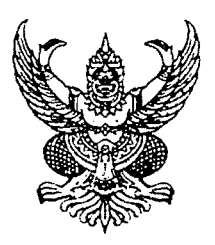

## ประกาศจังหวัดประจวบคีรีขันธ์

้**เรื่อง ประกาศผู้ชนะการเสนอราคา** ซื้อวัสดุดำเนินการแปลงติดตามสถานการณ์ศัตรูพืช โครงการศูนย์เรียนรู้ การเพิ่มประสิทธิภาพการผลิตสินค้าเกษตร โดยวิธีเฉพาะเจาะจง

**ตามที่ จังหวัดประจวบคีรีขันธ์ ได้มีโครงการ** ซื้อวัสดุดำเนินการแปลงติดตามสถานการณ์ศัตรูพืช โครงการ ้ศูนย์เรียนรู้การเพิ่มประสิทธิภาพการผลิตสินค้าเกษตร โดยวิธีเฉพาะเจาะจง **นั้น** ฟีโรโมนด้วงแรดชนิดน้ำพร้อมถังกับดัก จำนวน ๑ รายการ **ผู้ได้รับการคัดเลือก ได้แก่** นางสาวพลับพลึง ยังอยู่ (ขายส่ง,ขายปลีก,ให้บริการ) <mark>โดยเสนอราคา เป็นเงินทั้งสิ้น</mark> ๔,๐๐๐.๐๐ **บาท** (สี่พันบาทถ้วน) ้รวมภาษีมูลค่าเพิ่มและภาษีอื่น ค่าขนส่ง ค่าจดทะเบียน และค่าใช้จ่ายอื่นๆ ทั้งปวง

ประกาศ ณ วันที่ ๒๔ ธันวาคม พ.ศ. ๒๕๖๓

 $Mh$ wed

(นางสาวเพียงใจ น้อยดี) เกษตรอำเภอกุยบุรี ปฏิบัติราชการแทน ผู้ว่าราชการจังหวัดประจวบคีรีขันธ์

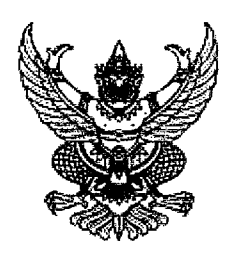

ใบสั่งซื้อ

ผู้ขาย นางสาวพลับพลึง ยังอยู่ ที่อยู่ เลขที่ ๙๗ หมู่ ๕ ตำบลเขาล้าน อำเภอทับสะแก จังหวัดประจวบคีรีขันธ์ ๗๗๑๓๐ โทรศัพท์ <sub>Oc</sub>oon สองคร เลขประจำตัวผู้เสียภาษี ๓๗๗๐๓๐๐๓๖๕๒๘๒

ใบสั่งซื้อ**เลขที่** ๖/๒๕๖๔ **วันที่** ๑๕ ธันวาคม ๒๕๖๓ **ส่วนราชการ** สำนักงานเกษตรอำเภอกุยบุรี ที่อยู่ สำนักงานเกษตรอำเภอกุยบุรี หมู่ ๑ ตำบลกุยบุรี อำเภอ กุยบุรี จังหวัดประจวบคีรีขันธ์ โทรศัพท์ ๐-๓๒๖๘-๑๗๑๑

## ตามที่ นางสาวพลับพลึง ยังอยู่ ได้เสนอราคา ไว้ต่อ สำนักงานเกษตรอำเภอกุยบุรี ซึ่งได้รับราคาและตกลงซื้อ ตามรายการดังต่อไปนี้

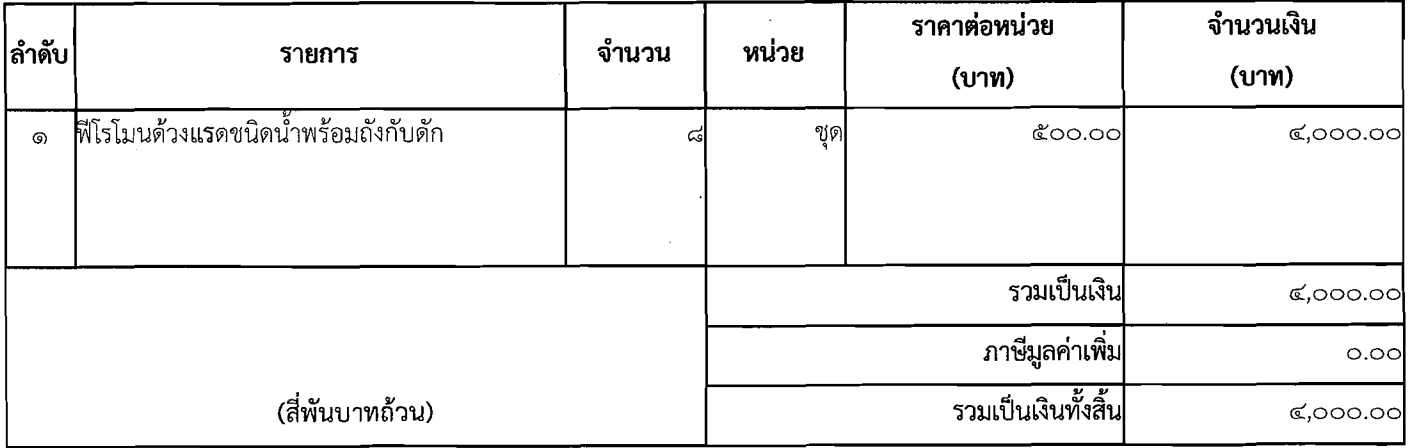

การซื้อ **อยู่ภายใต้เงื่อนไขต่อไปนี้** 

- ึด. กำหนดส่งมอบภายใน ๕ วันทำการ นับถัดจากวันที่ผู้รับจ้างได้รับผู้ขายได้รับใบสั่งซื้อ
- ครบกำหนดส่งมอบวันที่ ๒๒ ธันวาคม ๒๕๖๓ ს.
- ี <mark>สถานที่ส่งมอบ</mark> สำนักงานเกษตรอำเภอกุยบุรี หมู่ ๑ តា.
- ๔. ระยะเวลารับประกัน -
- ๕. สงวนสิทธิ์ค่าปรับกรณีส่งมอบเกินกำหนด โดยคิดค่าปรับเป็นรายวันในอัตราร้อยละ ๐.๒๐ ของราคาสิ่งของ ที่ยังไม่ได้รับมอบ
- ึ ๖. ส่วนราชการสงวนสิทธิ์ที่จะไม่รับมอบถ้าปรากฏว่าสินค้านั้นมีลักษณะไม่ตรงตามรายการที่ระบุไว้ในใบสั่งซื้อ กรณีนี้ ผู้ขาย**จะต้องดำเนินการเปลี่ยนใหม่ให้ถูกต้องตาม**ใบสั่งซื้อ**ทุกประการ**
- ี๗. การประเมินผลการปฏิบัติงานของผู้ประกอบการ หน่วยงานของรัฐสามารถนำผลการปฏิบัติงานแล้วเสร็จตามสัญญาหรือข้อตกลงของคู่สัญญา เพื่อนำมาประเมินผลการปฏิบัติงานของผู้ประกอบการ

หมายเหตุ:

๑. การติดอากรแสตมป์ให้เป็นไปตามประมวลกฎหมายรัษฎากร หากต้องการให้ใบสั่งซื้อมีผลตามกฎหมาย

**๒.ใบสั่งซื้อสั่งจ้างนี้อ้างอิงตามเลขที่โครงการ** ๖๓๑๒๗๑๕๙๘๘๙ ซื้อวัสดุดำเนินการแปลงติดตามสถานการณ์ศัตรูพืช โครงการ ศูนย์เรียนรู้การเพิ่มประสิทธิภาพการผลิตสินค้าเกษตร โดยวิธีเฉพาะเจาะจง ตามประกาศจังหวัดประจวบคีรีขันธ์ ลงวันที่ ๑๕ ธันวาคม ๒๕๖๓

ลงชื่อ................ .<br>ผลังชื่อ

( นางสาคร สุขจิตต์ ) นักวิชาการส่งเสริมการเกษตรชำนาญการ ปฏิบัติหน้าที่หัวหน้าเจ้าหน้าที่ **วันที่** ๑๕ ธันวาคม ๒๕๖๓

ลงชื่อ Wallow 6 บายปี แล้วขับใบสั่งซื้อ

(นางสาวพลับพลึง ยังอยู่)

ผู้ขาย

**วันที่** ๑๕ ธันวาคม ๒๕๖๓

**เลขที่โครงการ** ๖๓๑๒๗๑๕๙๘๘๙ เลขคุมสัญญา ๖๓๑๒๑๔๑๗๔๓๒๓